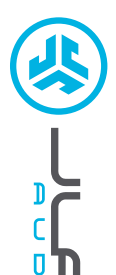

# **Cieszymy się, że używasz słuchawek JLab Audio! Jesteśmy dumni z naszych produktów i całkowicie za nie ręczymy.**

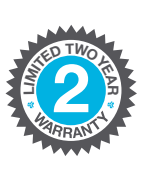

#### **GWARANCJA**

Wszystkie roszczenia gwarancyjne są rozpatrywane przez JLab Audio według naszego wyłącznego uznania. Zachowaj dowód zakupu, aby zapewnić sobie możliwość skorzystania z gwarancji.

#### **C<sup>U</sup>STOMERB**<br>**B**<br>**B**<br>**B**<br>**P**<br>**B <sup>U</sup>.S.BASE<sup>D</sup>**

#### **SKONTAKTUJ SIĘ Z NAMI**

Skontaktuj się z nami, pisząc na adres **support@jlabaudio.com** lub odwiedź **intl.jlabaudio.com/contact**

## **ZAREJESTRUJ SIĘ DZISIAJ**

intl.jlabaudio.com/register **Nowości o produktach | Porady FAQ i nie tylko**

## **PIERWSZA KONFIGURACJA**

#### **AUTOMATYCZNE ŁĄCZENIE SŁUCHAWEK 1**

Aby włączyć, naciśnij i przytrzymaj oba przyciski dotykowe dłużej niż 3 sekundy. Lewa i prawa słuchawka miga na niebiesko/biało, sygnalizując gotowość do sparowania z urządzeniem.

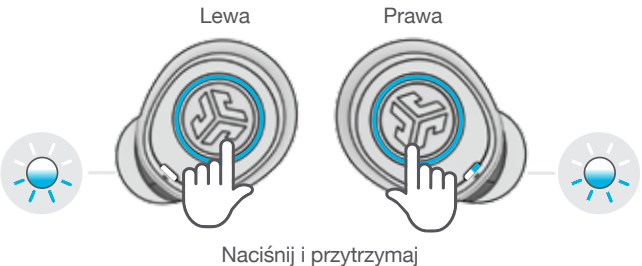

dłużej niż 3 sekundy

#### **PODŁĄCZANIE PRZEZ BLUETOOTH 2**

Wybierz "JLab JBuds Air Icon" w ustawieniach swojego urządzenia. Dwukrotny sygnał dźwiękowy, a następnie ciągłe białe światło oznaczają, że połączenie zostało nawiązane.

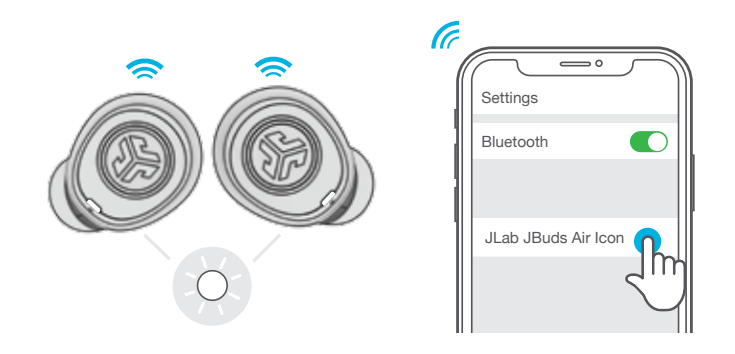

#### **DODAWANIE NOWYCH / DODATKOWYCH URZĄDZEŃ BLUETOOTH:**

Wyłącz Bluetooth w którymś z wcześniej podłączonych urządzeń. Włącz Bluetooth w nowym urządzeniu. Słuchawki automatycznie rozpoczną tryb parowania przez Bluetooth. Aby połączyć je z urządzeniem, wybierz "JLab JBuds Air Icon" w ustawieniach nowego urządzenia.

SŁUCHAWKI<br>DOUSZNE<br>JBUDS AIR ICON **JBUDS AIR ICON DOUSZNE SŁUCHAWKI**

0

## **FUNKCJE PRZYCISKÓW**

**LEWA SŁUCHAWKA DOUSZNA**

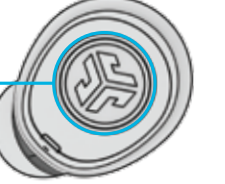

**ZMNIEJSZANIE GŁOŚNOŚCI:** Dotknij jeden raz **SIRI (iOS) LUB "OK GOOGLE" (ANDROID):** Dotknij dwa razy **ODBIERANIE POŁĄCZEŃ:** Dotknij jeden raz **KOŃCZENIE POŁĄCZEŃ:** Dotknij dwa razy

## **ODRZUCANIE POŁĄCZEŃ PRZY-**

**CHOPRZEWIJANIE UTWORU WSTECZ:** Naciśnij i przytrzymaj dłużej niż 1 sekundę

**PRZEWIJANIE UTWORU WSTECZ:** Naciśnij i przytrzymaj dłużej niż 1 sekundę

**WŁĄCZANIE:**

Naciśnij i przytrzymaj dłużej niż 3 sekundę **ZMIANA USTAWIENIA KOREKTORA:**  Dotknij trzy razy

**ZWIĘKSZANIE GŁOŚNOŚCI:** Dotknij jeden raz **ODBIERANIE POŁĄCZEŃ:** Dotknij jeden raz **KOŃCZENIE POŁĄCZEŃ:** Dotknij dwa razy **ODRZUCANIE POŁĄCZEŃ PRZYCHODZĄCYCH:** Naciśnij i przytrzymaj dłużej niż 1 sekundę **ODTWARZANIE / PAUZA:** Dotknij dwa razy **DOUSZNA**

**PRAWA SŁUCHAWKA** 

**URMĂTOAREA PIESĂ:** Naciśnij i przytrzymaj dłużej niż 1 sekundę **WŁĄCZANIE:**

Naciśnij i przytrzymaj dłużej niż 3 sekundę

**ZMIANA USTAWIENIA KOREKTORA:**  Dotknij trzy razy

#### **WYŁĄCZANIE SŁUCHAWEK BEZ ETUI DO ŁADOWANIA:**

Odłącz słuchawki JBuds Air Icon w ustawieniach urządzenia Bluetooth. Słuchawki wyłączą się po 3 minutach.

# **SYGNAŁY DŹWIĘKOWE**

**WŁĄCZANIE** = Dzwonek **POŁĄCZONO Z BLUETOOTH** = 2 krótkie sygnały **SŁABA BATERIA** = "Low Battery" (mniej niż 20%) **WYŁĄCZANIE** = Dzwonek

## **TRYBY KOREKTORA**

**Naciśnij 3 razy prawą lub lewą słuchawkę, aby uzyskać różne ustawienia korektora. Sygnały dźwiękowe informują o ustawieniach korektora.** (Słuchawki JBuds Air Icon przełączają się kolejno przez 3 ustawienia korektora)

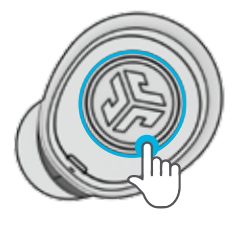

**(Jeden Sygnał Dźwiękowy)** Autorski dźwięk JLab C3™ ze wzmocnionym wokalem i basami

**JLab SIGNATURE**

**BALANCED**

**(Dwa Sygnały Dźwiękowe)** Wyrównany dźwięk bez dodatkowej korekcji

i subbasy

**BASS BOOST (Trzy Sygnały Dźwiękowe)** Wzmocnione basy

### **ŁADOWANIE SŁUCHAWEK**

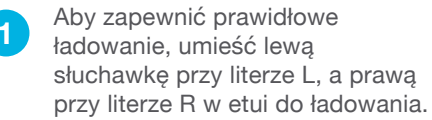

Słuchawki wyłączą się automatycznie i zaczną się ładować.

Niebieskie lampki sygnalizują ładowanie słuchawek i wyłączają się po całkowitym naładowaniu.

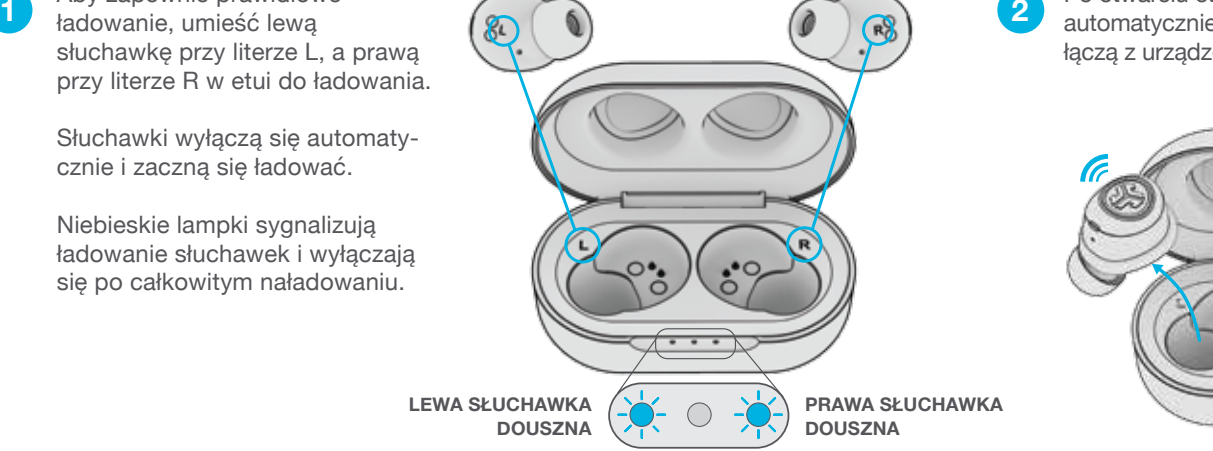

Po otwarciu etui do ładowania słuchawki automatycznie się włączają i ponownie łączą z urządzeniem.

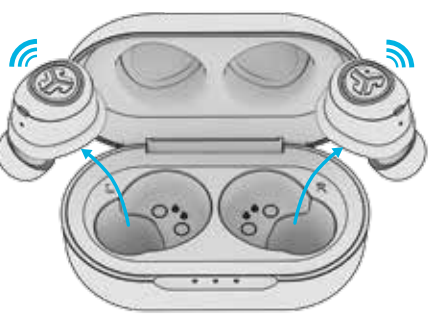

## **ETUI DO ŁADOWANIA**

Podłącz etui ze słuchawkami JBuds Air Icon do komputera lub urządzenia z wyjściem USB o parametrach 5 V 1 A (lub mniej).

Podczas ładowania diody LED pulsują na biało, a po całkowitym naładowaniu świecą się ciągłym białym światłem.

## **ZAKŁADANIE**

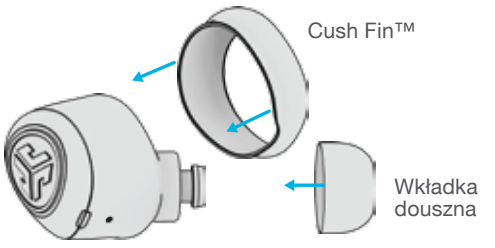

Wypróbuj wszystkie opcjonalne nakładki Cush Fin i wkładki douszne, aby dobrać najlepiej pasujące i odpowiednio izolujące.

Wyreguluj nakładki Cush Fin, tak aby kontur otaczał otworu mikrofonu.

## **ROZWIĄZYWANIE PROBLEMÓW**

#### **BRAK DŹWIĘKU W JEDNEJ SŁUCHAWCE (RESET RĘCZNY)**

Wybierz opcję Zapomnij dla JBuds Air **1** Icon w ustawieniach urządzenia Bluetooth.

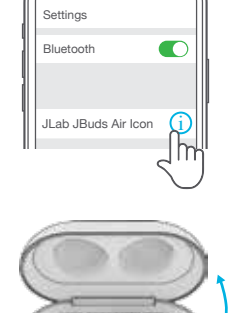

 $\otimes -$ 

 $\bigcirc$  $\bigcirc$ 

- **2** Otwórz etui do ładowania i zostaw słuchawki w środku.
- **3** Szybko naciśnij 3x przycisk dotykowy każdej ze słuchawek. Zaczną one najpierw migać na niebiesko, a potem się wyłączą. Po wyłączeniu słuchawek zamknij etui do ładowania.
- Poczekaj 10 sekund i otwórz etui do **4** ładowania. Poczekaj, aż lewa i prawa słuchawka będzie migać na niebiesko/biało. Słuchawki są teraz gotowe do sparowania z urządzeniem Bluetooth.

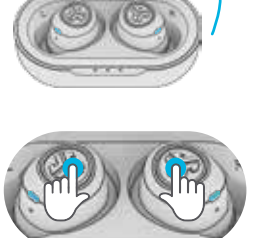

Obie 3x szybko

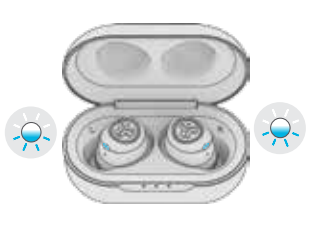

## **ROZWIĄZYWANIE PROBLEMÓW**

**LUB**

 $\left(\begin{matrix} \blacksquare \\ \blacksquare \end{matrix}\right)$  $\dot{(\mathbf{u})}$ 

### **URZĄDZENIE BLUETOOTH NIE ŁĄCZY SIĘ (PONOWNIE)**

Wybierz opcję Zapomnij dla JBuds **1** Air Icon w ustawieniach urządzenia Bluetooth.

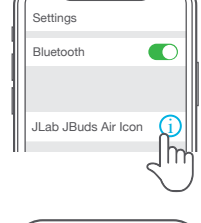

**2** Wyłącz, a następnie włącz Bluetooth.

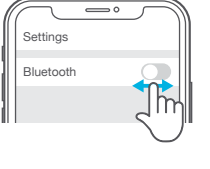

- **3** Otwórz etui do ładowania i poczekaj, aż lewa i prawa słuchawka będzie migać na niebiesko/biało.
- **4** Aby połączyć ponownie, wybierz "JLab JBuds Air Icon" w ustawieniach urządzenia.

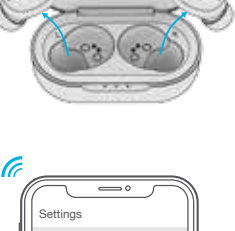

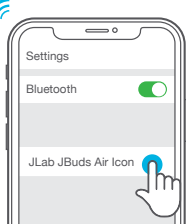

#### **ECHO PODCZAS POŁĄCZENIA**

Jeśli słyszysz echo z mikrofonu lub odczuwasz słabą jakość połączenia przez słuchawki JBuds Air Icon, upewnij się, że nakładka Cush Fin nie blokuje wejścia mikrofonu.

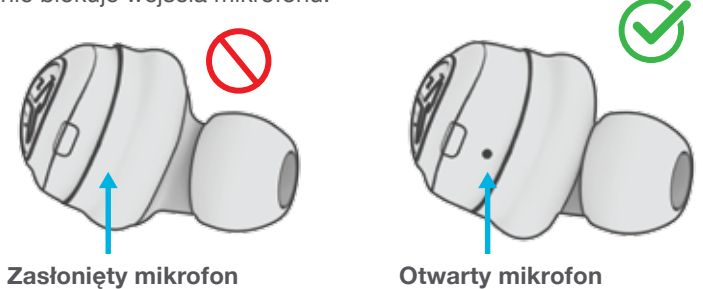

## **SZYBKIE PORADY UWAGA**

- Przed włożeniem słuchawek do etui do ładowania całkowicie je wysusz, aby uniknąć uszkodzenia etui. Słuchawki douszne są odporne na pot i wodę, ale etui nie.
- Każda słuchawka może się połączyć z urządzeniem i można jej używać niezależnie od drugiej. Wystarczy wyjąć słuchawkę z etui do ładowania i podłączy się ona automatycznie.
- Wybór właściwej wkładki dousznej umożliwia znaczną poprawę jakości dźwięku dzięki odpowiedniemu uszczelnieniu sterownika. Wypróbuj wszystkie wkładki, aby dobrać te, które dadzą najlepszy efekt.

**Przed włożeniem słuchawek do etui do ładowania całkowicie je wysusz, aby uniknąć uszkodzenia etui.**

Słuchawki douszne są odporne na pot i wodę, ale etui nie.

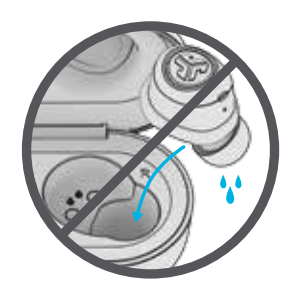

## **UWAGA!**

- Unikaj bardzo wysokich lub bardzo niskich temperatur oraz wilgoci.
- Nie dopuszczaj do spadania lub zgniatania słuchawek dousznych.
- We wkładkach dousznych może gromadzić się wosk i pogarszać jakość dźwięku. Aby poprawić jakość dźwięku, ostrożnie usuń wosk bawełnianym wacikiem lub innym małym przyrządem.
- Jeśli odczuwasz dyskomfort lub ból, spróbuj zmniejszyć głośność lub na jakiś czas zaprzestać używania.
- Jeśli regularnie odczuwasz dyskomfort podczas korzystania z tego produktu, przerwij używanie i skonsultuj się z lekarzem.

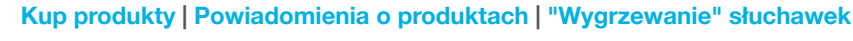

JLab Audio + Burn-in Tool

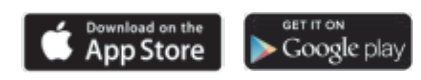